## **Strings**

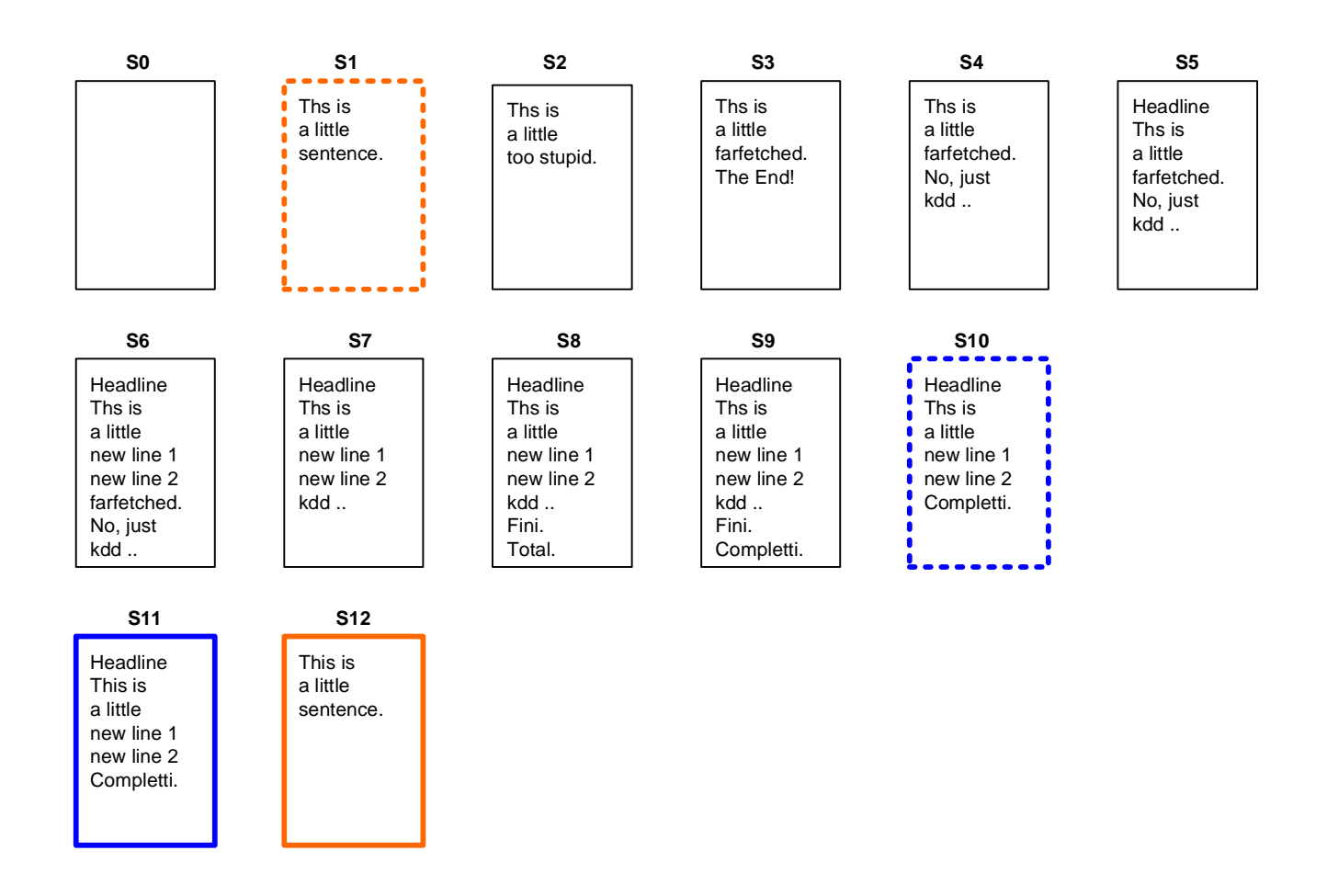

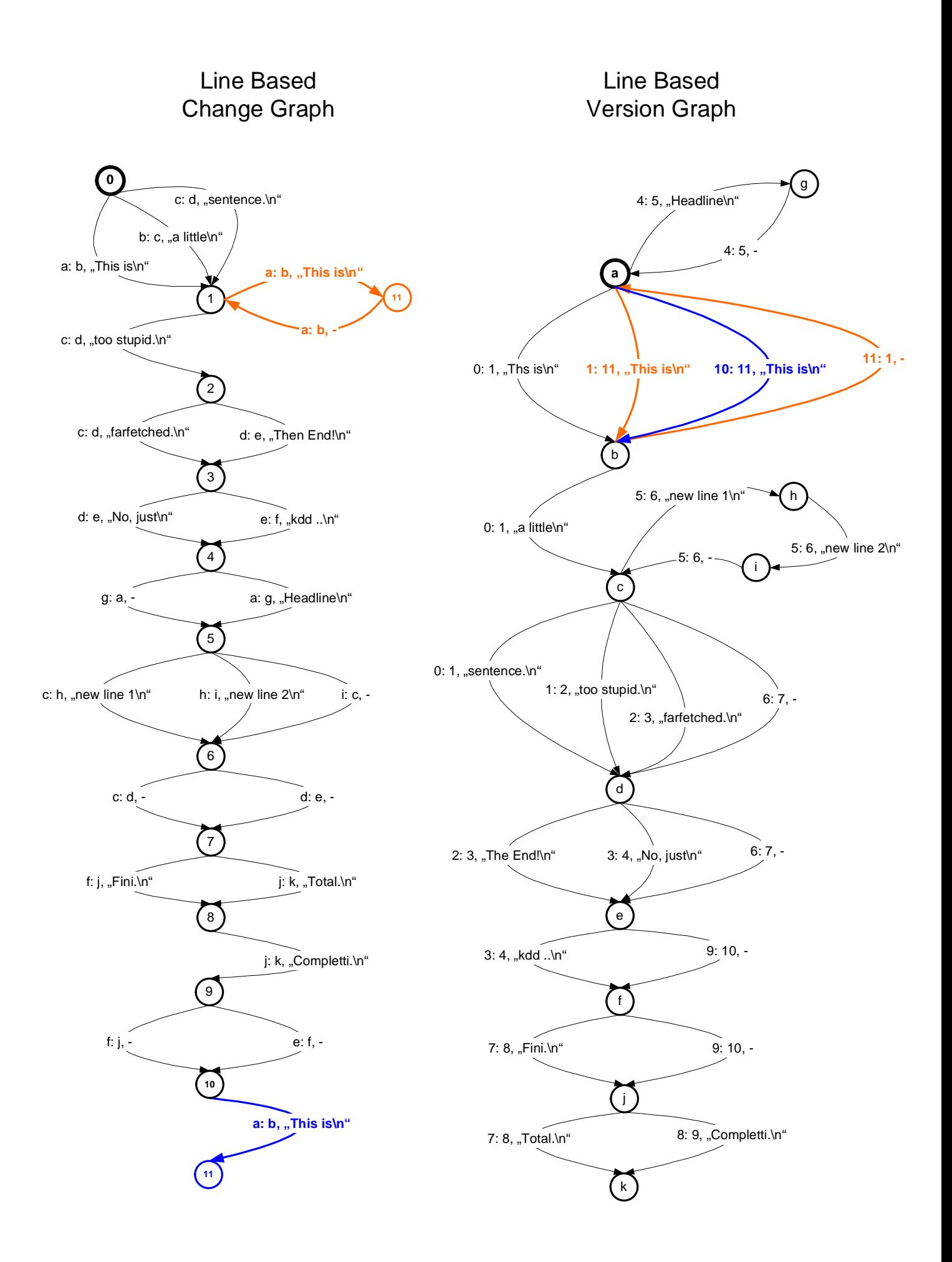